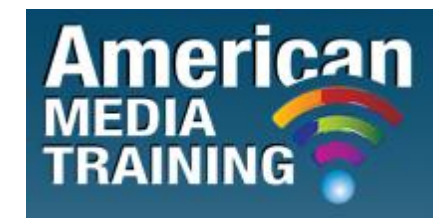

[http://www.americanmediatraining.com](http://www.americanmediatraining.com/)  Tel: 800 2787876

# **Adobe Dreamweaver level 1 beginner course outline (2-day)**

### **1. Getting Started**

Topic A: Internet Basics Topic B: Project management basics Topic C: The Dreamweaver CS5 interface Topic D: Basic editing

#### **2. Web Sites and Pages**

Topic A: Planning tools and design principles Topic B: Defining and building a site Topic C: Working with code

### **3. Structure and Style**

Topic A: Structure Topic B: Cascading Style Sheets

### **4. Tables**

Topic A: Creating Tables Topic B: Table Structures and Formatting

### **5. Links**

Topic A: Creating Links

Topic B: Applying link styles

### **6. Image Formats and Attributes**

Topic A: Working with Images

## **7. Publishing**

Topic A: Site Checks

# **Adobe Dreamweaver level 2 advanced course outline (2-day)**

### **1. Designing with CSS**

Topic A: Overview of styles sheets Topic B: Page layout and global styles

### **2. Site assets**

Topic A: Library assets, snippets, and includes Topic B: Templates Topic C: Head elements Topic D: Images and multimedia

### **3. Forms**

Topic A: Creating interactive forms

### **4. Rollovers, behaviours, and AP Divs**

Topic A: Applying rollovers and behaviours Topic B: Creating and modifying AP Divs

### **5. Working with XML**

Topic A: Applying XML and XSLT

# **6. Collaboration and accessibility**

Topic A: Collaboration

Topic B: Accessibility, usability, and site testing

END